CODE DE L'ALGORITHME :

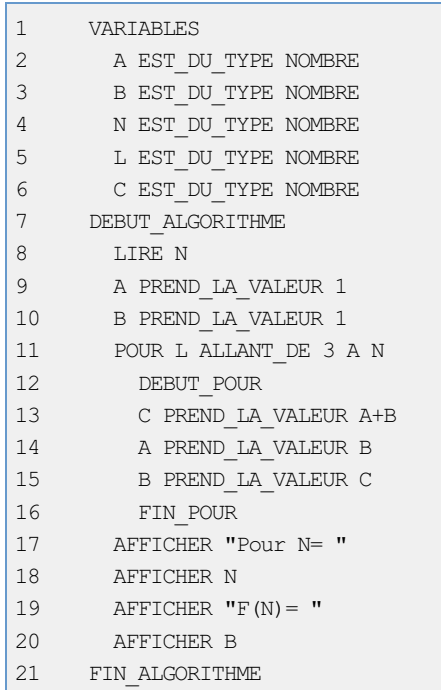

RÉSULTATS : \*\*\*Algorithme lancé\*\*\* Pour N= 24  $F(N) = 46368$ \*\*\*Algorithme terminé\*\*\*

Généré parAlgoBox